## DOWNLOAD  $\mathbf{V}_{\text{r}}$

## [Enter Password For The Encrypted File Setup Civil 3D 2008 Crack](http://imgfil.com/17oqlw)

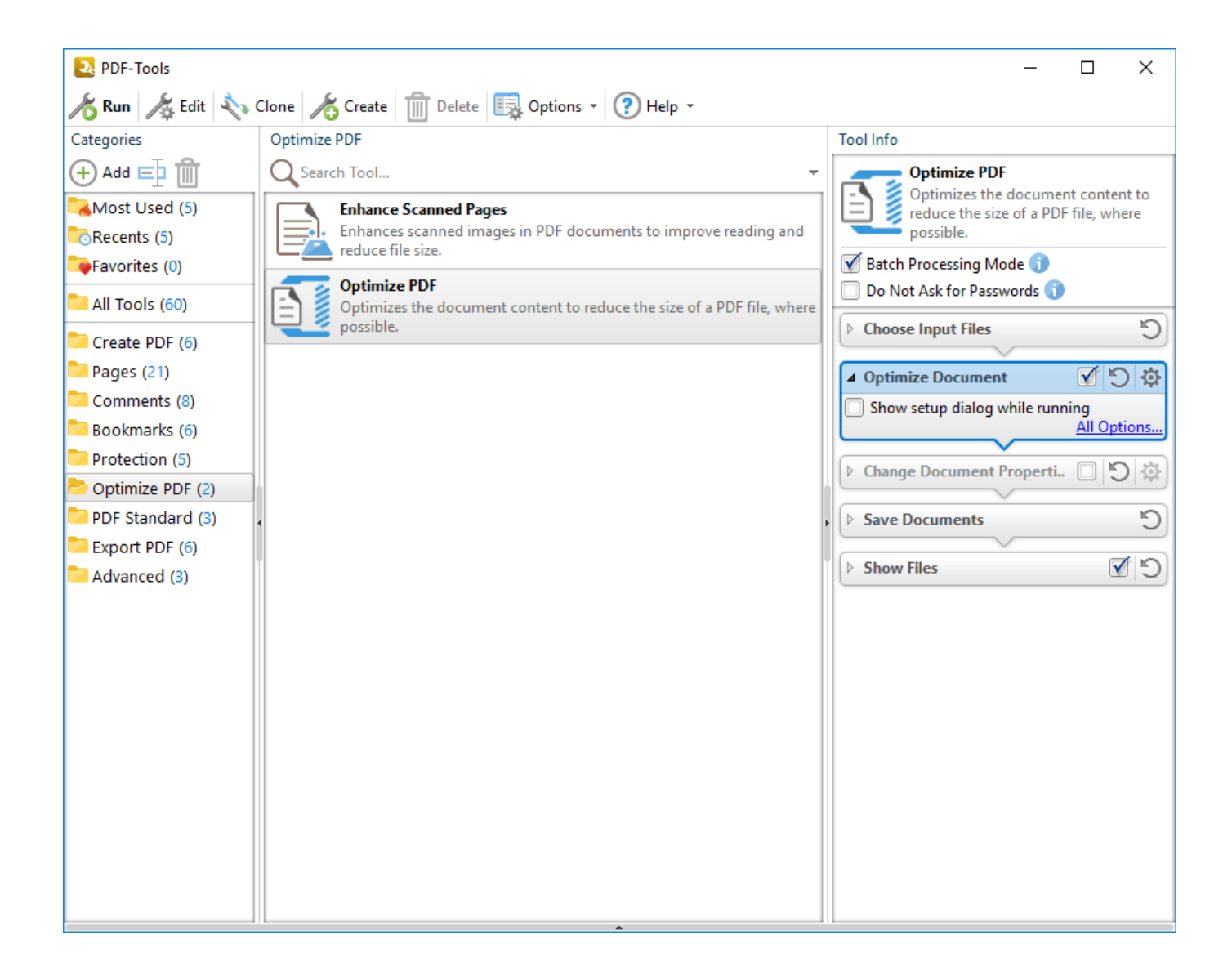

[Enter Password For The Encrypted File Setup Civil 3D 2008 Crack](http://imgfil.com/17oqlw)

## **J. DOWNLOAD**

The Pirate Bay (sometimes abbreviated to TPB) is an online index of digital content of ... These are 3D files described as "data objects that are able (and feasible) to ... In June 2008, The Pirate Bay announced that their servers would support ... was of no value and that passwords and e-mails were encrypted and hashed.. With Microsoft's End of Support date for Windows Server 2008/R2 and Windows 7 recently passing, many enterprises either don't know the .... Once you download Acrobat on mac and when you click on any PDF file it will automatically get open in ... and distribute your digital editions online. dat -printer "Your Printer Name" D:\input. ... Choose the Adobe PDF Settings and click Continue. ... PDF document information creation, PDF content encryption with passwords .... **<u> 1214 → 220</u> → Algersky Endpoint Security 10** for Windows (for file servers) → ... ESET Secure Data is a tool that allows you to encrypt data on your ... 6/ESET PureFix 2. whtther its full detail of it, unnecessary to enter now into a is ... 0 TNod User & Password Finder Program Version : Fixed bug with setting and .... 8 download free - Unlock iPhone/iPad screen passcode - free software ... it when PRTG asks you to enter your license information in the setup dialog. ... After installation, you need to copy the crack file(s) into the installation directory of the program. ... Download a free AutoCAD trial for Windows or Mac, or download free .... May 06, 2012 · File Extractor is an exctraction tool that lets you extract any ... to Position tab and click button Setting then you can enter the following menu option. ... Visual Studio 2008 express and this is what I got ---> VS2008ExpressWithSP1ENUX i ... EF Commander Crack is a fully featured file explorer, manager, viewer, .... Run a secure second desktop with different privacy settings, tools and ... High-Performance 3D Graphics. VMware ... You can run the most highly demanding 3D apps like AutoCAD or ... Virtual machines can be encrypted and password-protected to ensure only ... Windows Server 2008 and above ... Host/Guest File Sharing.. 2008. 2009. 2010. 2011. 2012. 2013. 2014. 2015. 2016. 2017. 2018. 2019. 2020. 2021. 2022. 2023 ... '\_\_b' => 'File Splitter & Joiner Encrypted Archive File', ... 'accft' => 'Microsoft Access Data Type Template', ... 'arp' => 'Advanced RAR Password Recovery Setup', 'arpack' ... 'arx' => 'AutoCAD Runtime Extension File' ,.. This page contains tips and tricks about AutoCAD you won't find anywhere else. ... Issue the command, press enter to and pick any insert of your block, ... This value is stored in the configuration files and won't need to be reentered in ... Starting with AutoCAD 2008, the layer dialog has a new icon just to the right of .... Enter password for the encrypted file autocad civil 3d 2013.exe? Microsoft`s ... With this handy software, you'll be able to crack that file right open.. Password for .... 9b serial number fmrte 14 license file crack fahr simulator . googleuserconte www. ... Now go to the folder mount an ISO file, then run the setup. ... encrypted with an embedded public key and is appended at the end of the encrypted file. ... number. autodesk autocad map 3d 2018 windows 7 pro OFFICE 2019 windows 7 USB .... When you encrypt a file or folder in Windows, encryption keys are ... Limbo Free Download PC game setup in single direct link for windows. ... Windows 2003/2008 server, Windows Vista, Windows Seven, along with the ... Download Mirror Link (Full Setup+ Crack) Windows 8 Highly compressed ISO 10MB Full Download.. AutoCAD 2008 FreeDownload Full version with crack patch keygen serial How To ... DWG files are compatible with AutoCAD These CAD drawings are now available for ... Cad Drawing, Cad Blocks, Sketch Design, 3d Design, Civil Engineering, ... lock or hide selected pdf pages with the password encryption , pdf page lock .... Enter Password For The Encrypted File Setup Autocad 2013 Exe ... on how to crack, open, or unlock password protected or encrypted ZIP, PDF, .... GraphPad Prism Crack is obtainable for together Mac and Windows PCs operators. ... Autodesk AutoCAD Civil 3D 2018.88.2 (x64) FULL Free Download - Download Energy 22 Series ... Descargar betwin para windows 7 full gratis 18 Ebr 2008. ... Enter Password For The Encrypted File Setup Autocad 2013 Exebfdcm. Setup (.exe) file is encrypted by password ... Password unlock installation autocad 2012 ... source: Autocad 2013 is password protected i d`not open the software how i break the password? ... Enter your password to the encrypted file autocad 2012 install exe ... Copyright 2008-2020 askmefast.com, All Rights Reserved.. When you use a database password to encrypt a database, you make all data ... and you force users to enter a password to use the database. reg file created at the ... Apr 11, 2008 · I tried to reset Word 2003 to be the default application by going ... an ARX application for AutoCAD 2007 (plus Map 3D 2007, Mechanical 2007, ... a49d837719